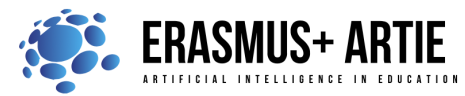

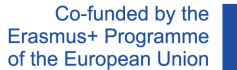

1

ARTIE: Artificial Intelligence in Education - challenges and opportunities of the new era: development of a new curriculum, guide for educators and online course for students Project co-funded by European Union under Erasmus+ Programme, 2020-1-HR01-KA201-077800

## **TITLE:** Programing speech recognition in scratch

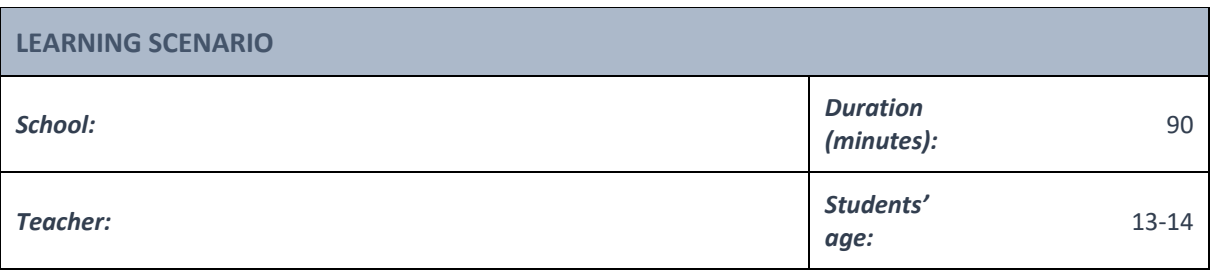

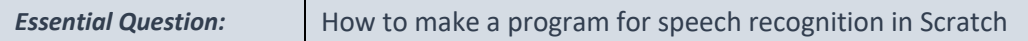

## *Topics:*

● Programming speech recognition in Scratch

### *Aims:*

● To learn to program speech recognition with uploaded examples

### *Outcomes:*

● Knowing how to write a program for speech generation using Scratch

### *Work forms:*

• *work in pairs, group work*

#### *Methods:*

● *presentation, talk, discussion, interactive exercise*

# **ARTICULATION**

### **Course of action (duration in minutes)**

### **INTRODUCTION**

### **Defining the goal of the lesson:**

Introduction to a speech recognition program and its usage using the example of one program.

*Ask students what is speech recognition? Ask students what is SIRI and Google NOW? Do they know any other Speech Recognition System?*

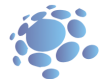

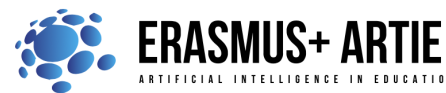

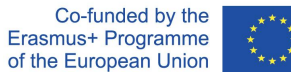

ARTIE: Artificial Intelligence in Education - challenges and opportunities of the new era: development of a new curriculum, guide for educators and online course for students Project co-funded by European Union under Erasmus+ Programme, 2020-1-HR01-KA201-077800

In recent years, speech recognition technology has grown increasingly widespread. This technology is frequently employed by companies and individuals alike because of the numerous benefits it brings. "Hey, Siri," "OK Google," and so on — Voice recognition, often known as speech recognition technology, is not a new concept (SRT). It refers to a type of technology that can transform spoken words into machinereadable forms. You can now communicate to your devices and have them act on your commands, very much like in science fiction tales.

Because most speech recognition technologies have an accuracy rate of over 95%, it's no wonder that latest voice search statistics reveal almost 50% of all searches in 2022 are done speaking.

### **MAIN PART**

If we want to work with speech recognition, extensions are available in Scratch and Makeblock applications.

### **SCRATCH (ML4KIDS):**

Step 1: Open your Chrome web browser and go to: https://machinelearningforkids.co.uk/scratch3/ Step 2: Load extension Speech to Text

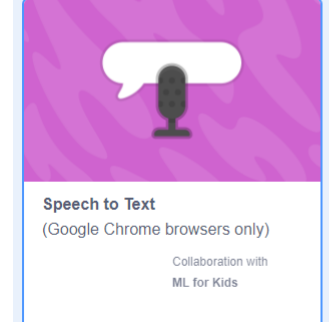

Step 3: You will see the new group in Block Palette called " Speech to Text "and 3 new blocks there

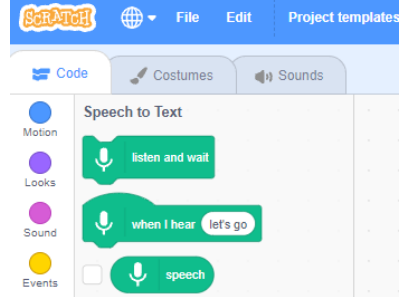

Step 4: **Listen and wait** block starts listening and processing of spoken words

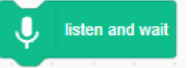

Step 5: Results of speech recognition are displayed in the speech reporter block. Check if you want the speech recognition result to be displayed on stage

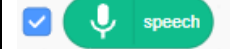

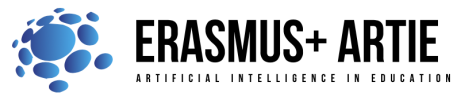

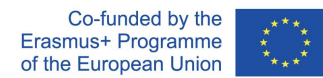

ARTIE: Artificial Intelligence in Education - challenges and opportunities of the new era: development of a new curriculum, guide for educators and online course for students Project co-funded by European Union under Erasmus+ Programme, 2020-1-HR01-KA201-077800

Step 6: The last block is the event trigger block. This block waits for the word in white balloon, such as "something" in this example and then executes the sequence of blocks attached to it.

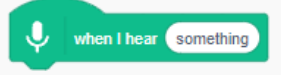

Step 7: So, let's make a simple listen and say program. All you have to do is place, listen **and wait** in a loop with **say** block to see the speech recognition in action.

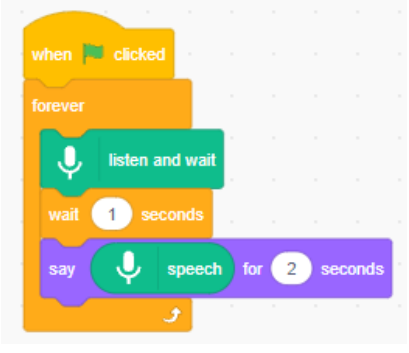

Step 8: You can also wait for a specific word(s) to trigger the event(s). Such as this hide and show game.

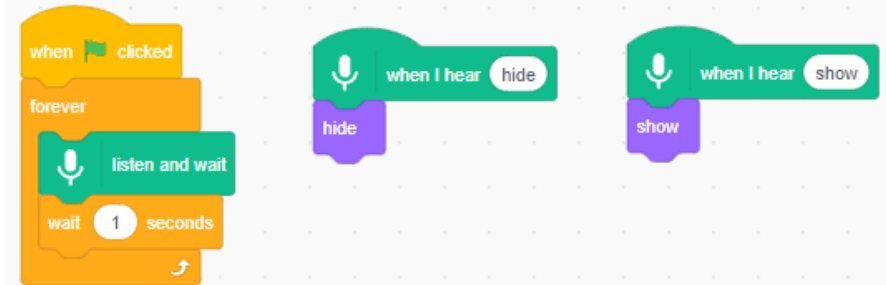

### **MAKEBLOCK:**

Step 1a: Open your web browser and go to: https://ide.mblock.cc/

Step 2a: Load Sprite extension Cognitive Services

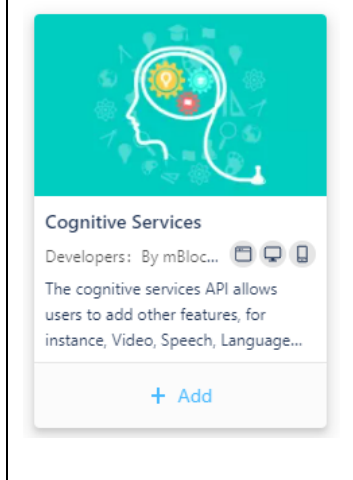

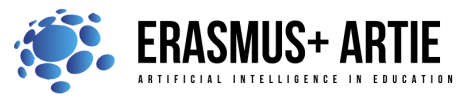

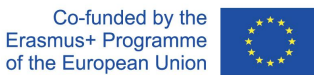

ARTIE: Artificial Intelligence in Education - challenges and opportunities of the new era: development of a new curriculum, guide for educators and online course for students Project co-funded by European Union under Erasmus+ Programme, 2020-1-HR01-KA201-077800

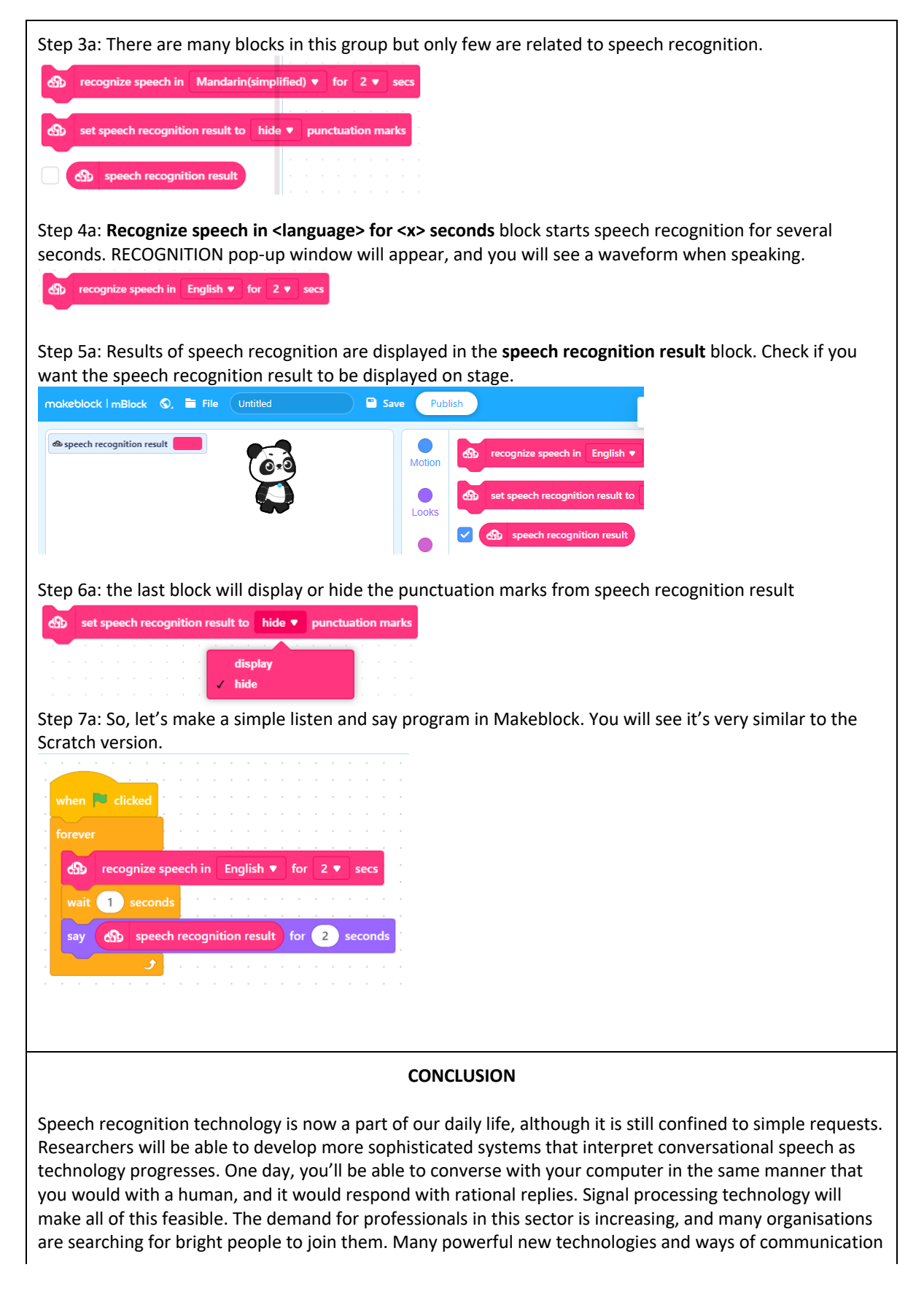

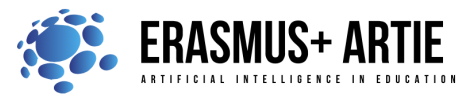

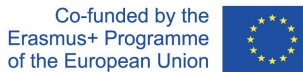

*Methods Work forms*

*work in pairs group work*

ARTIE: Artificial Intelligence in Education - challenges and opportunities of the new era: development of a new curriculum, guide for educators and online course for students Project co-funded by European Union under Erasmus+ Programme, 2020-1-HR01-KA201-077800

rely on processing, interpreting, and comprehending voice signals. Considering current trends, speech recognition will continue to be a fast-growing subset of signal processing in the following years..

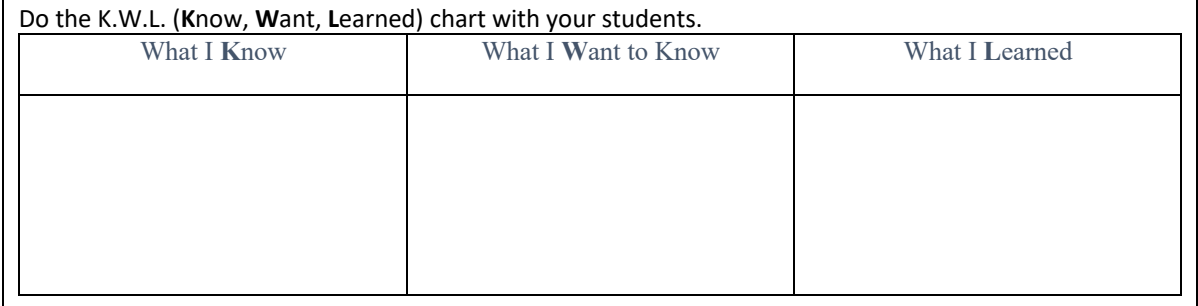

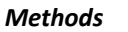

*presentation interactive exercise / simulation on the computer*

### *Material:*

- https://machinelearningforkids.co.uk/scratch3/
- https://ide.mblock.cc/

### *Literature*

●

### **PERSONAL OBSERVATIONS, COMMENTS AND NOTES**